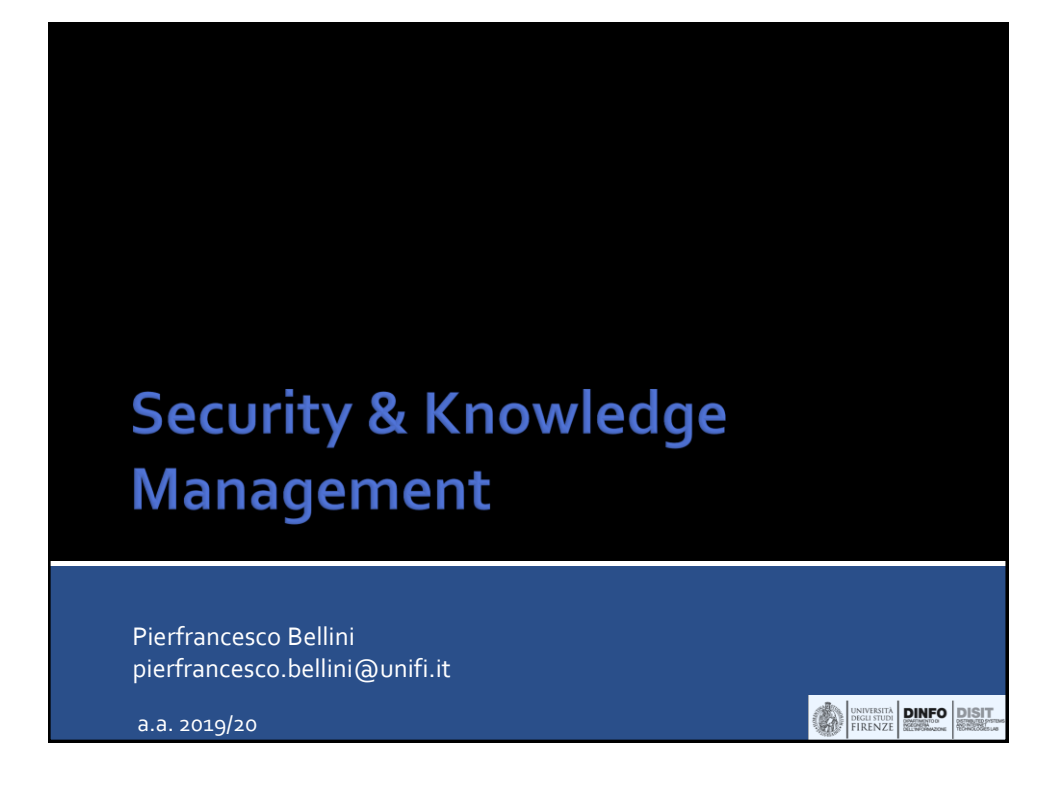

### **Topics**

#### **Knowledge Management**

- **Semantic Technologies** 
	- How to represent knowledge?
- **Semantic Web, Web of Data,** Linked Data
	- How to use and share knowledge
- SPARQL query language
	- How to search for knowledge?
- **•** Ontologies engineering
	- How to develop an ontology ?
- **Inference & reasoning** 
	- How to create new knowledge?
- **Natural language processing**

#### **Security**

- **Security of web applications**
- **Security of mobile applications**
- Security of Internet of Things (IoT)
- **Privacy and user profiling, GDPR**

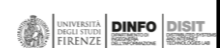

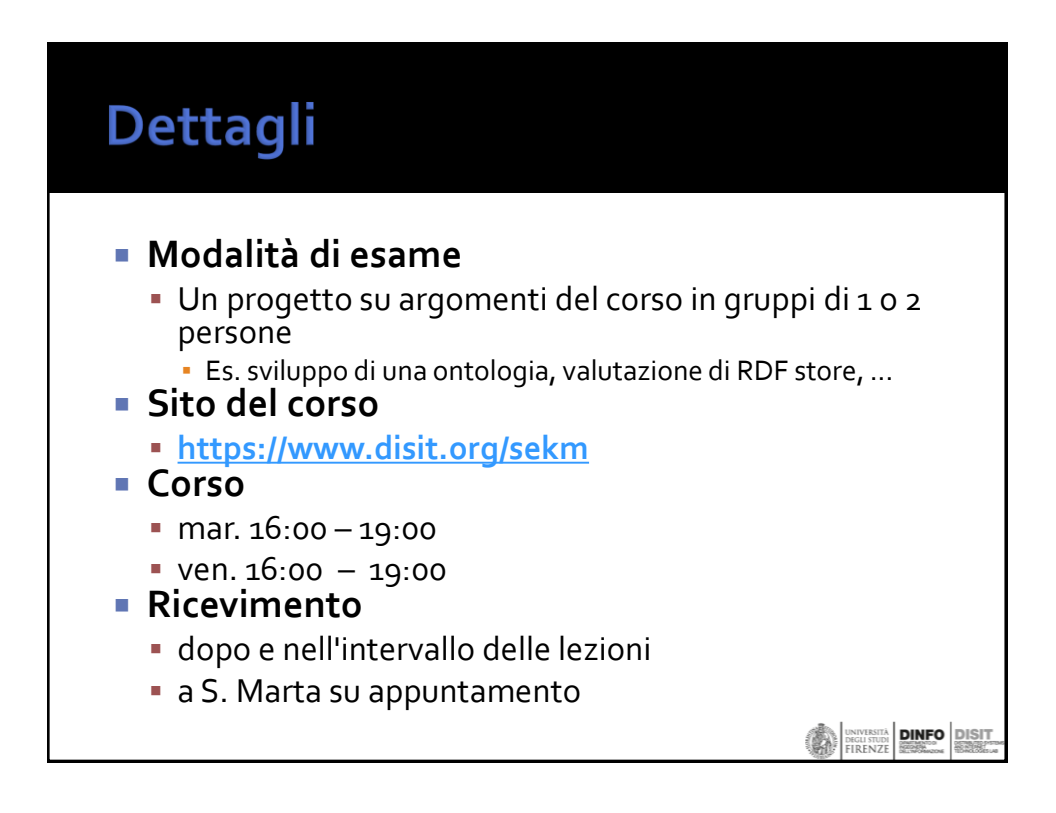

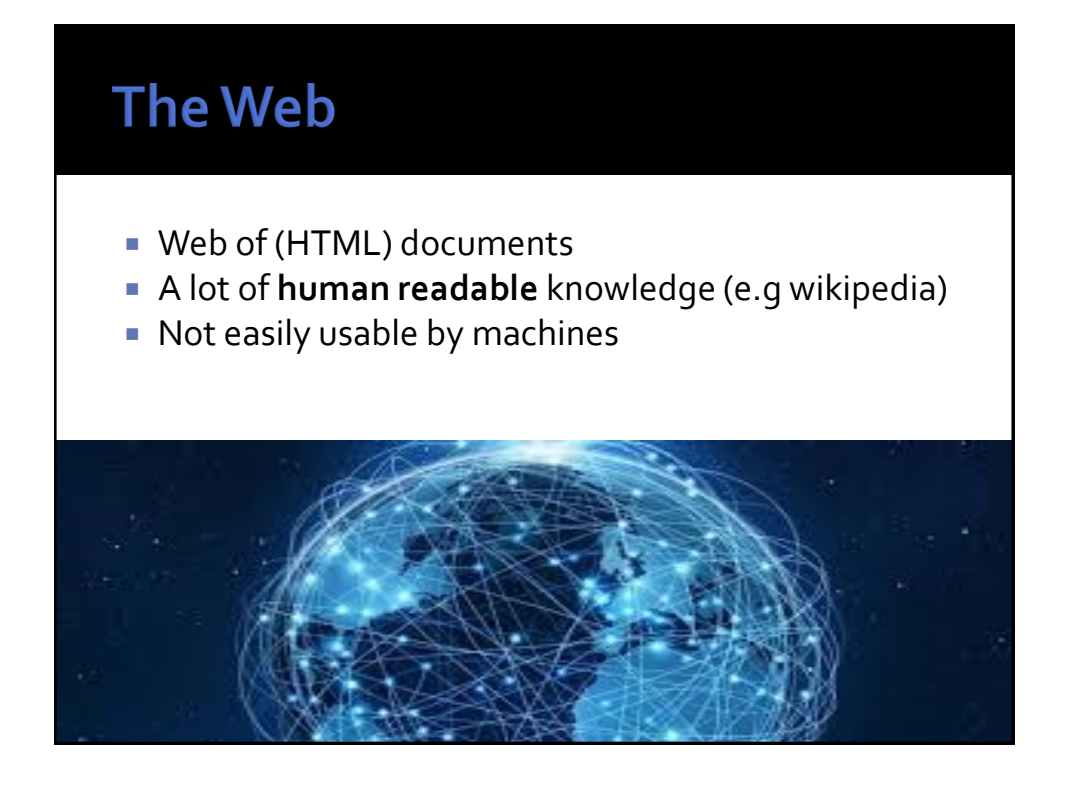

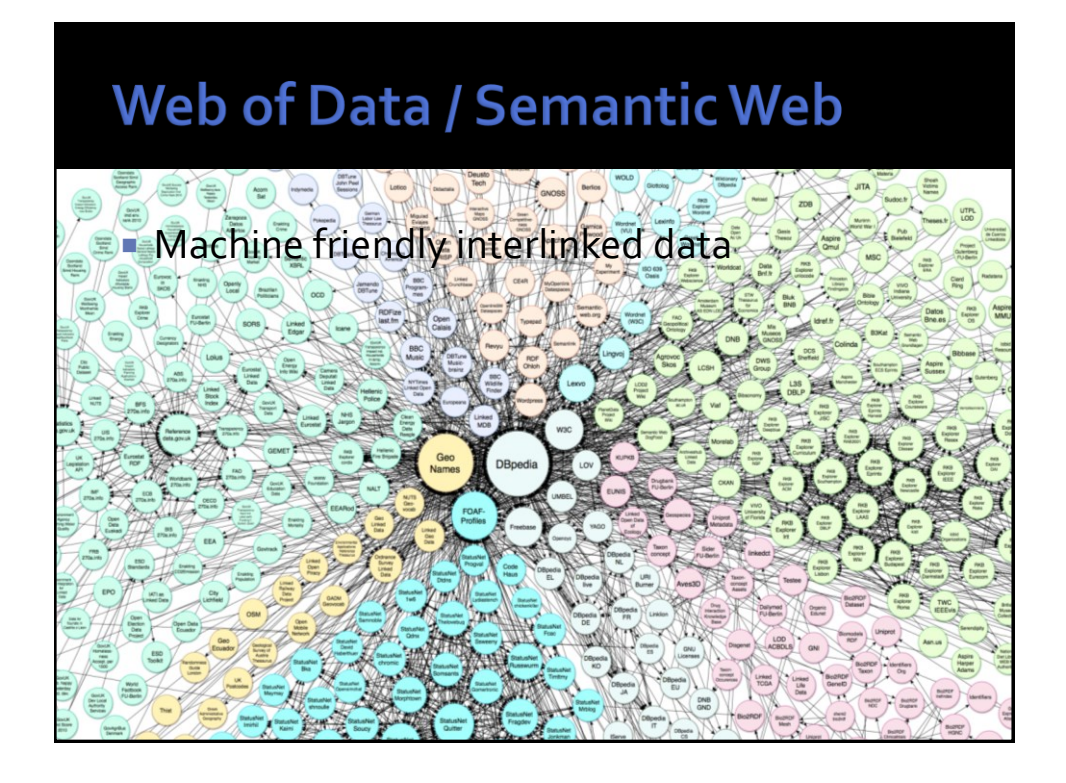

## Web of Data / Semantic Web

- **Machine friendly**
- Linked Data
	- easily accessible using the web protocols (HTTP)
	- **· resources identified using URLs**
	- machine friendly description of the Resources
		- (W3C RDF Resource Description Framework)
	- **Inks among different data providers**

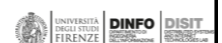

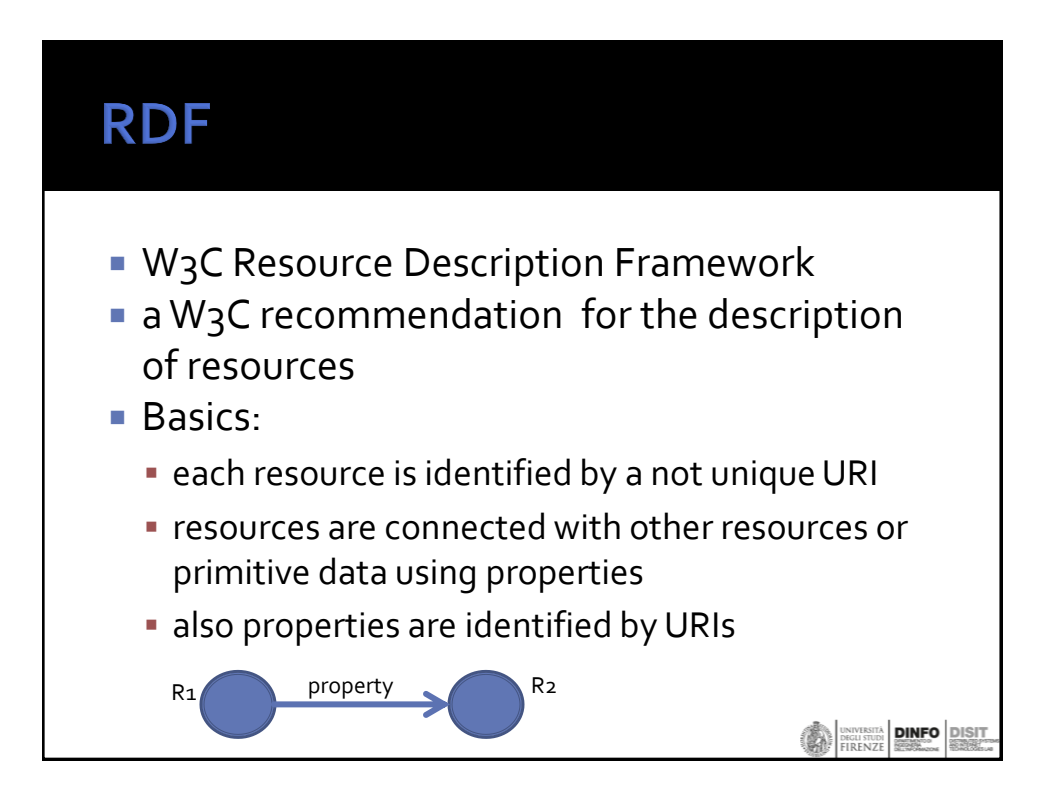

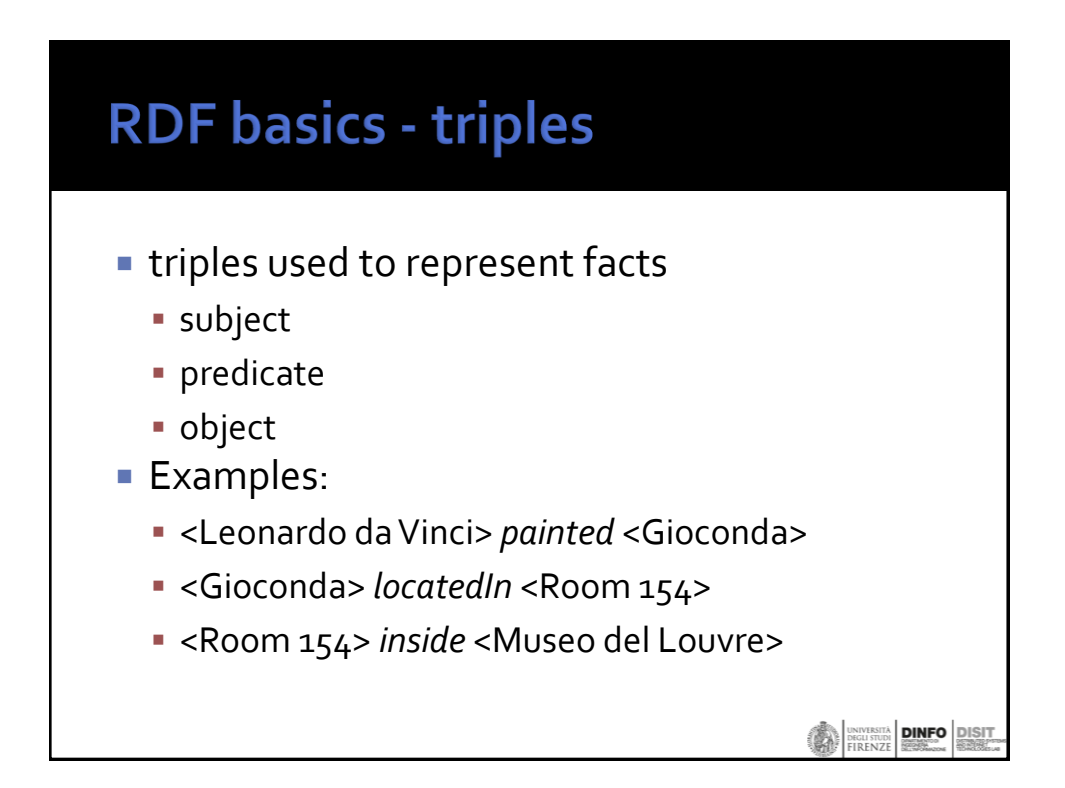

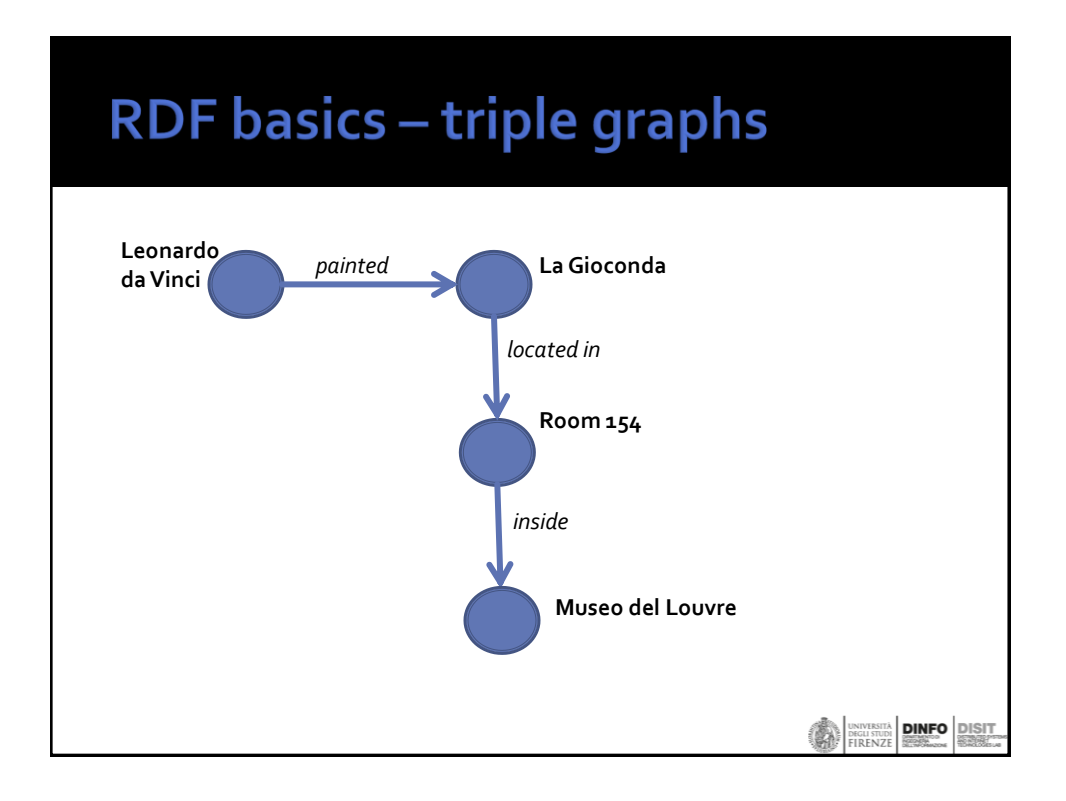

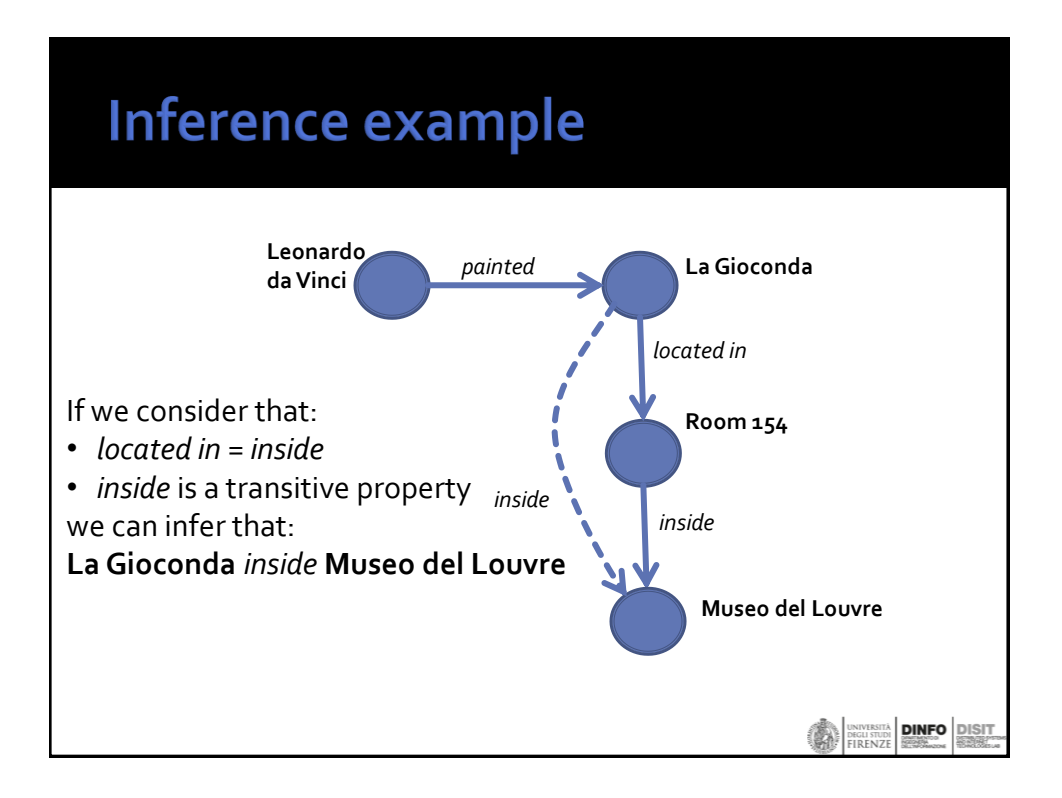

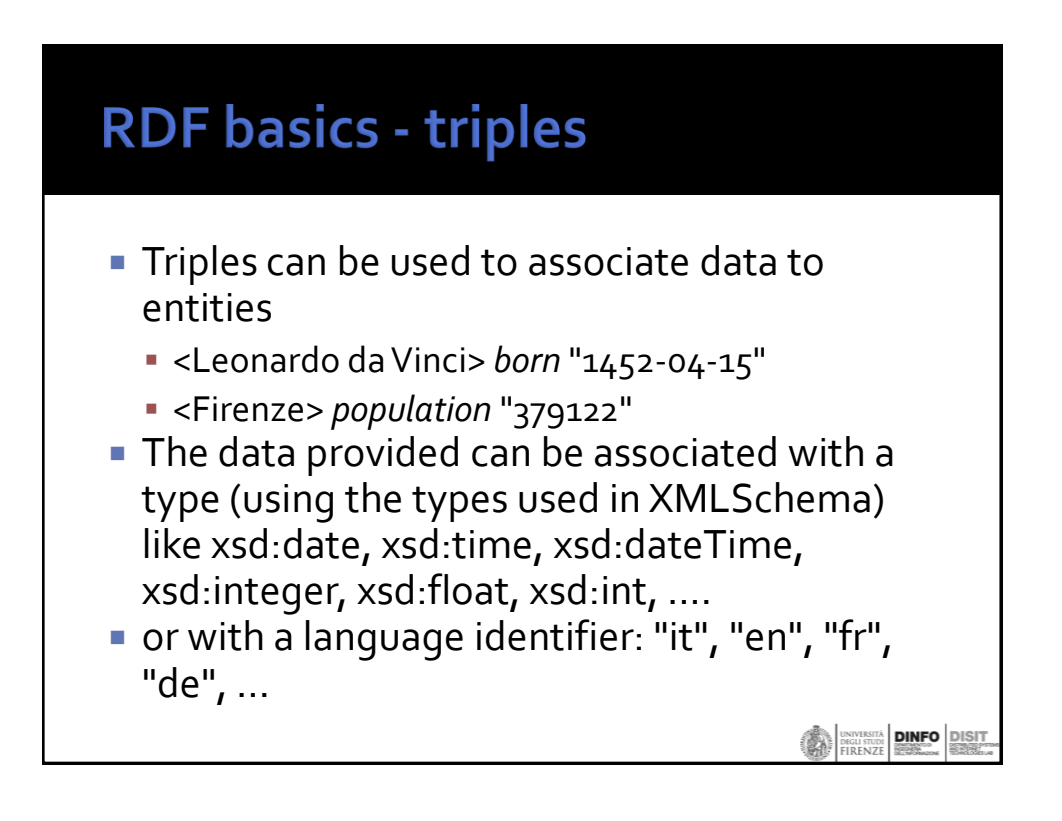

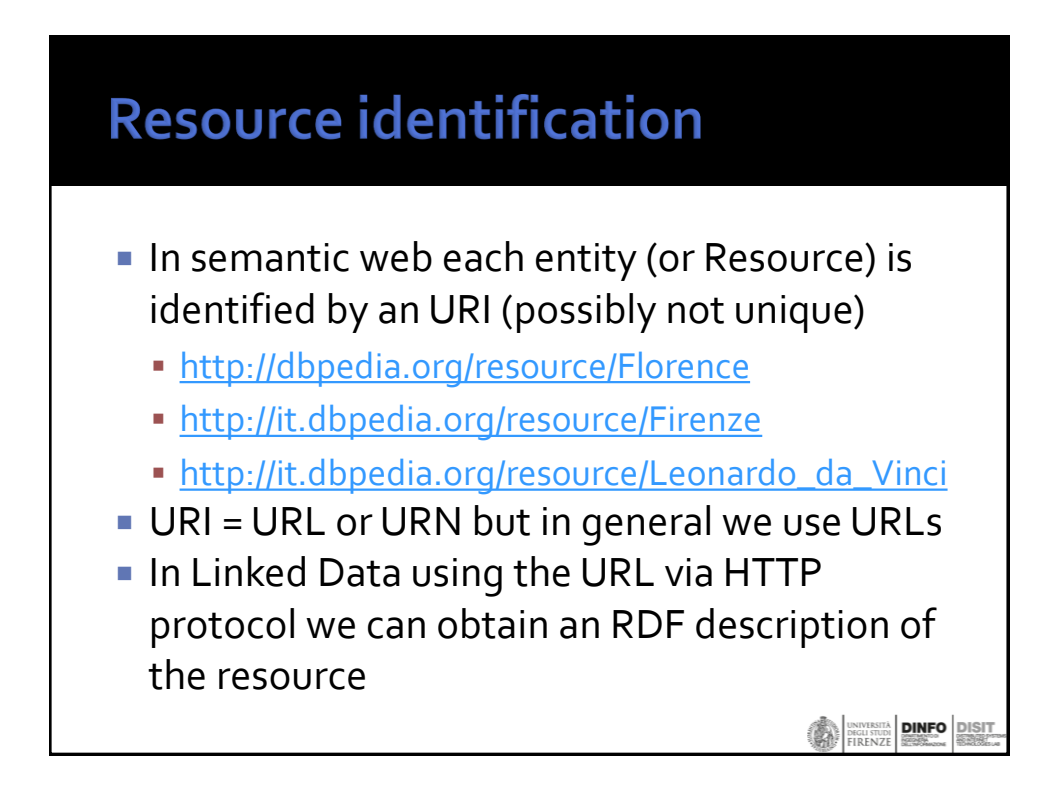

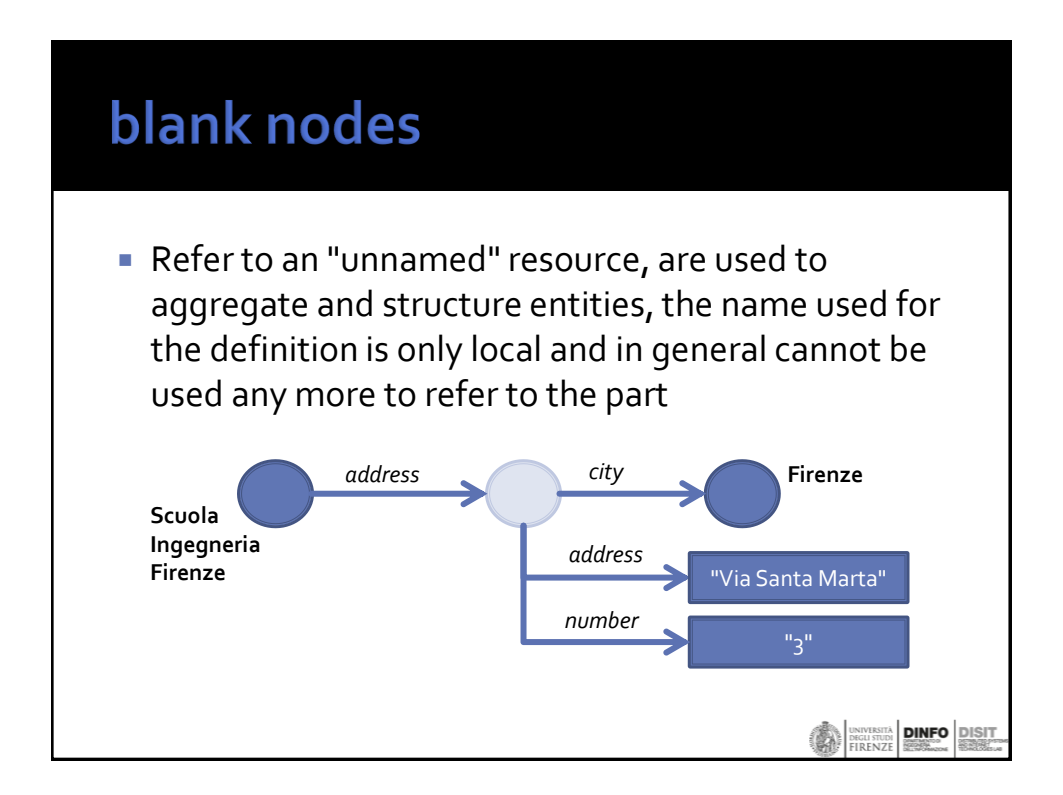

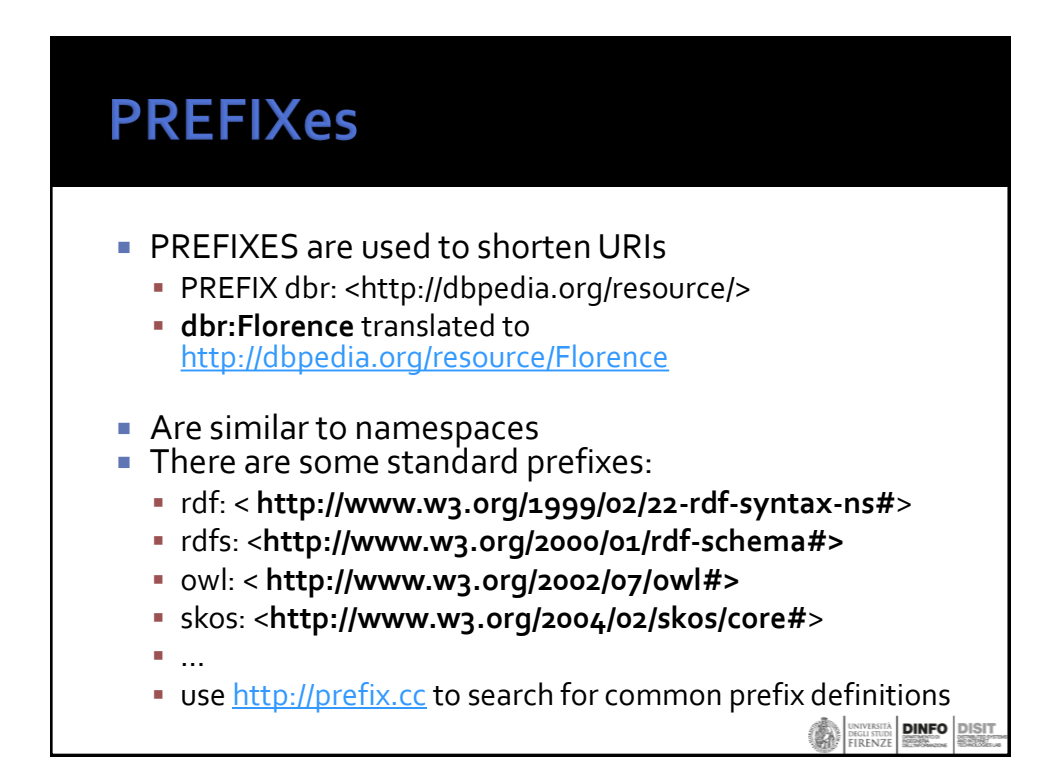

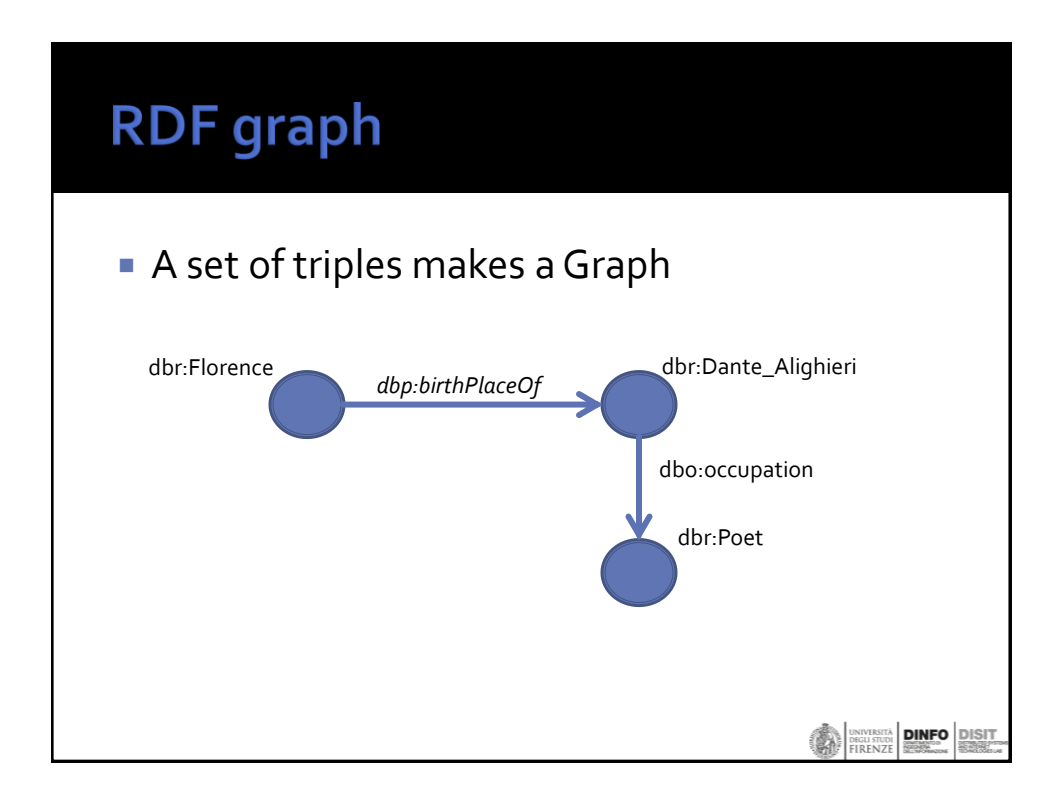

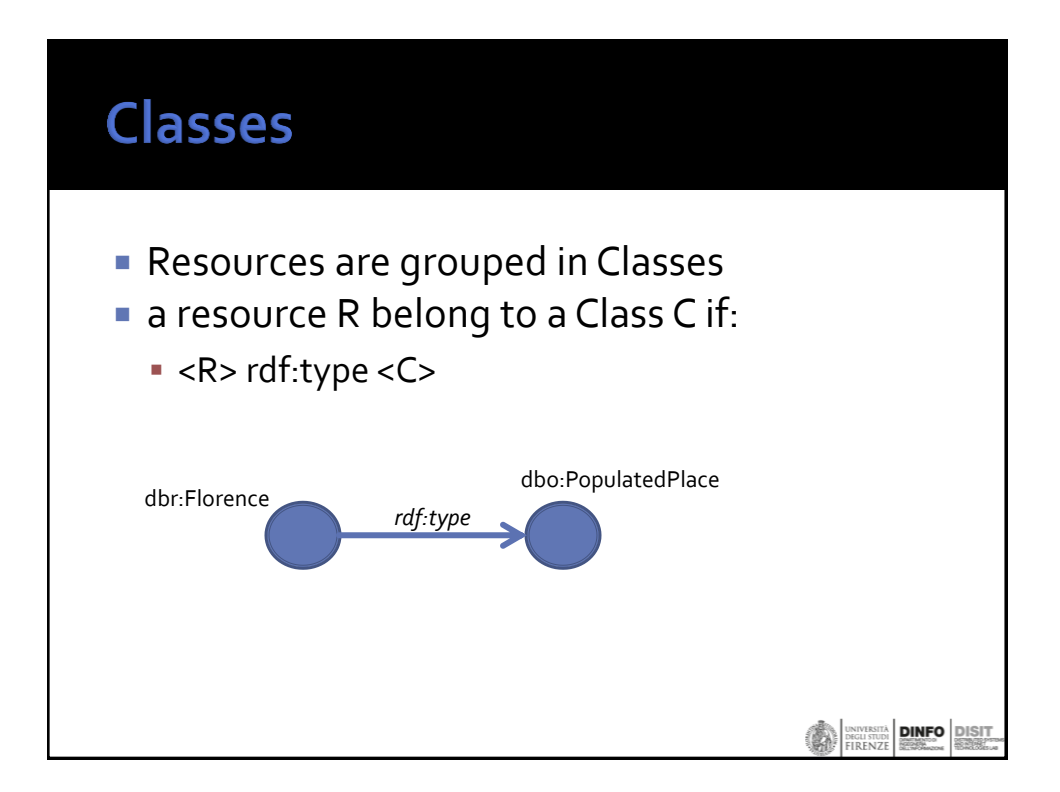

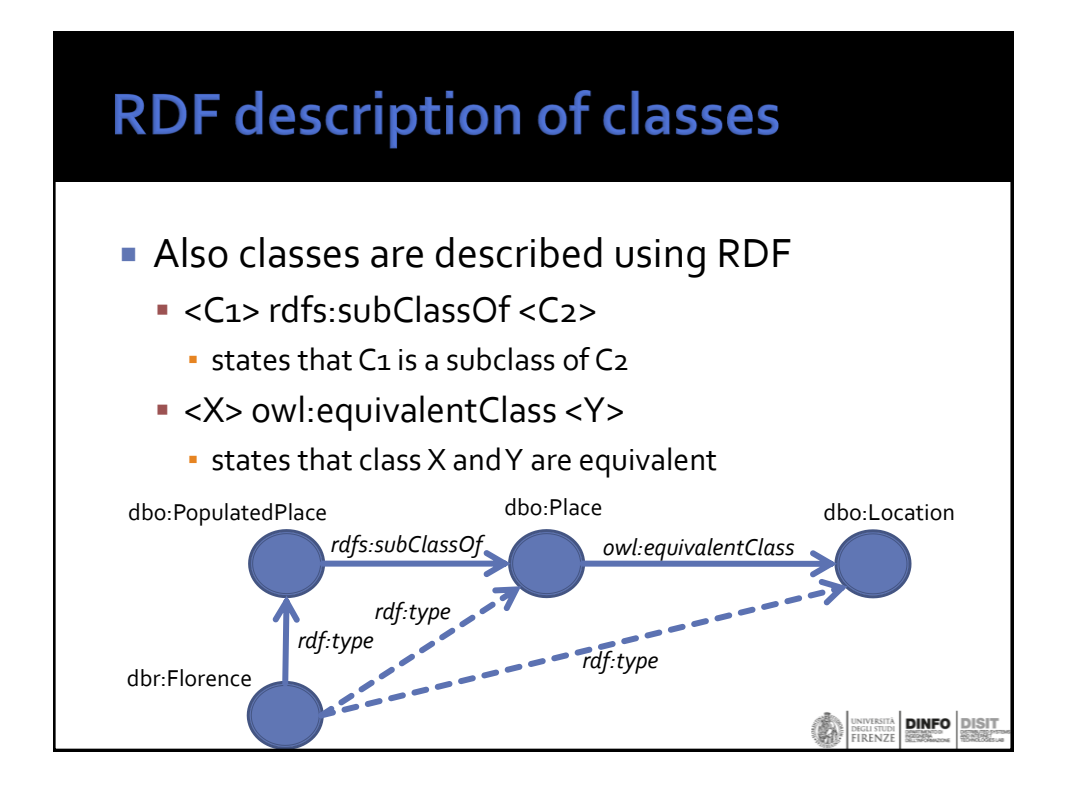

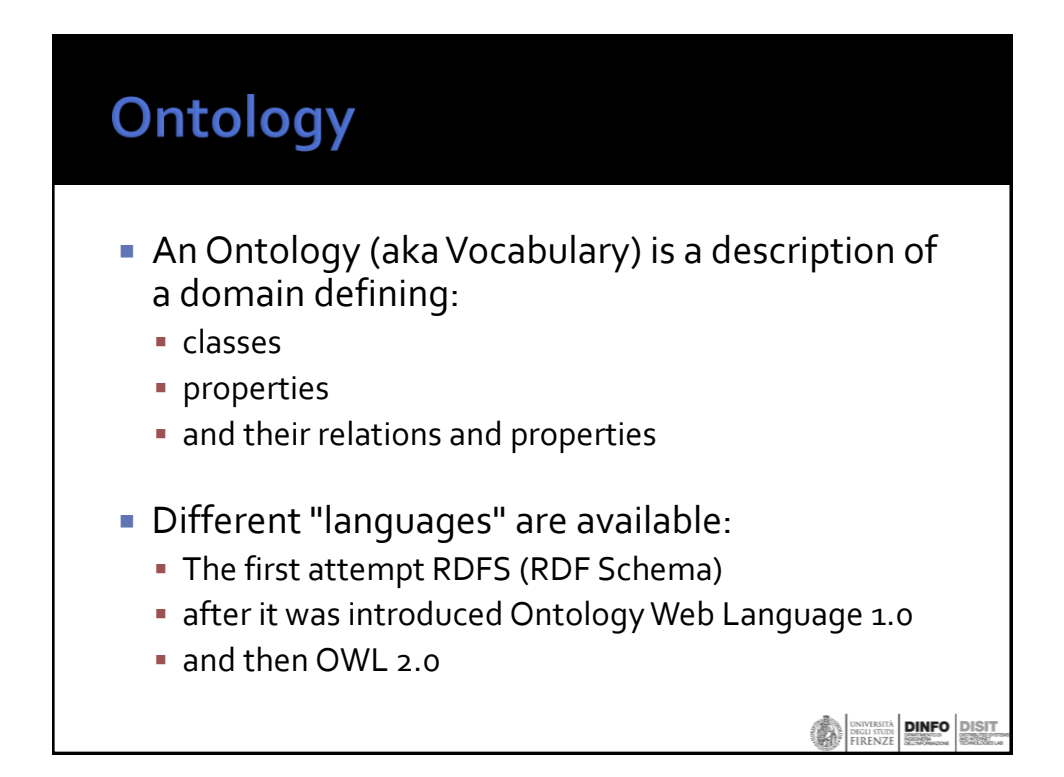

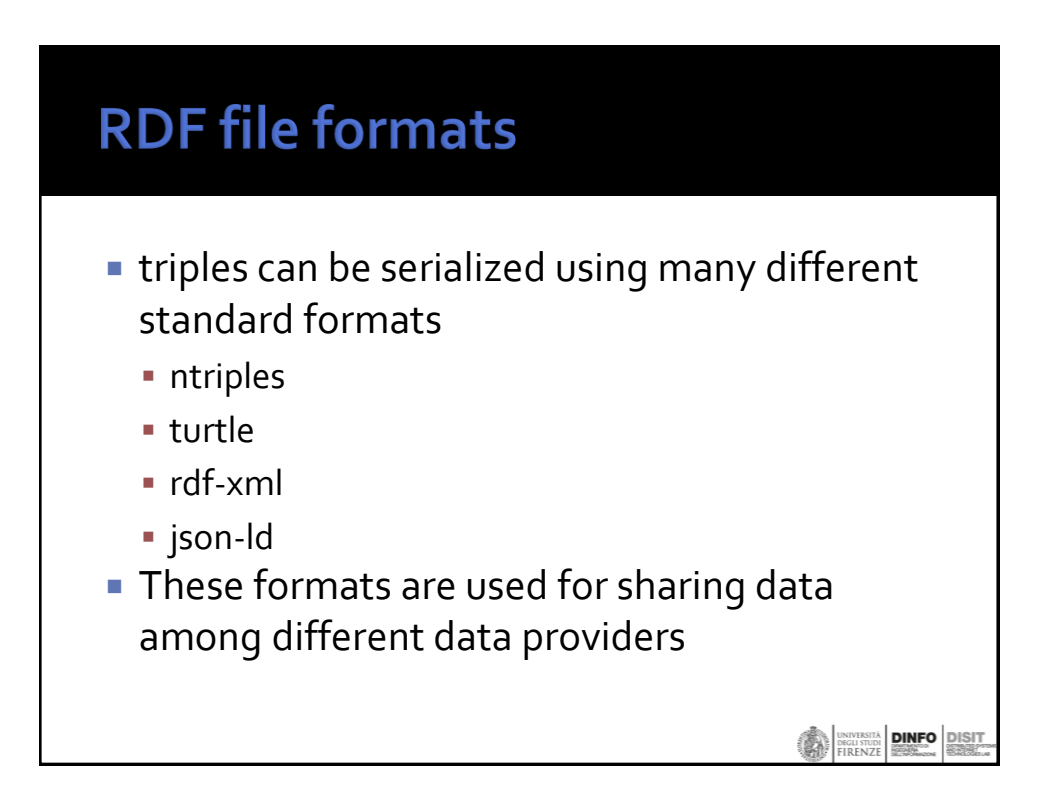

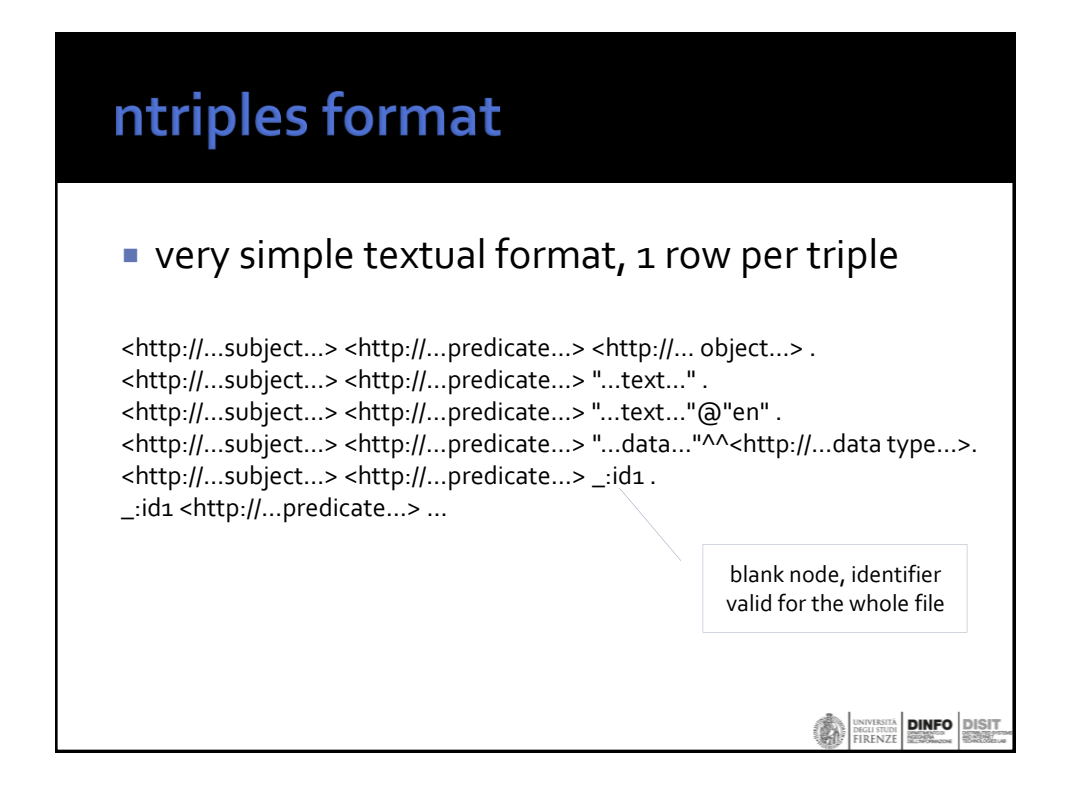

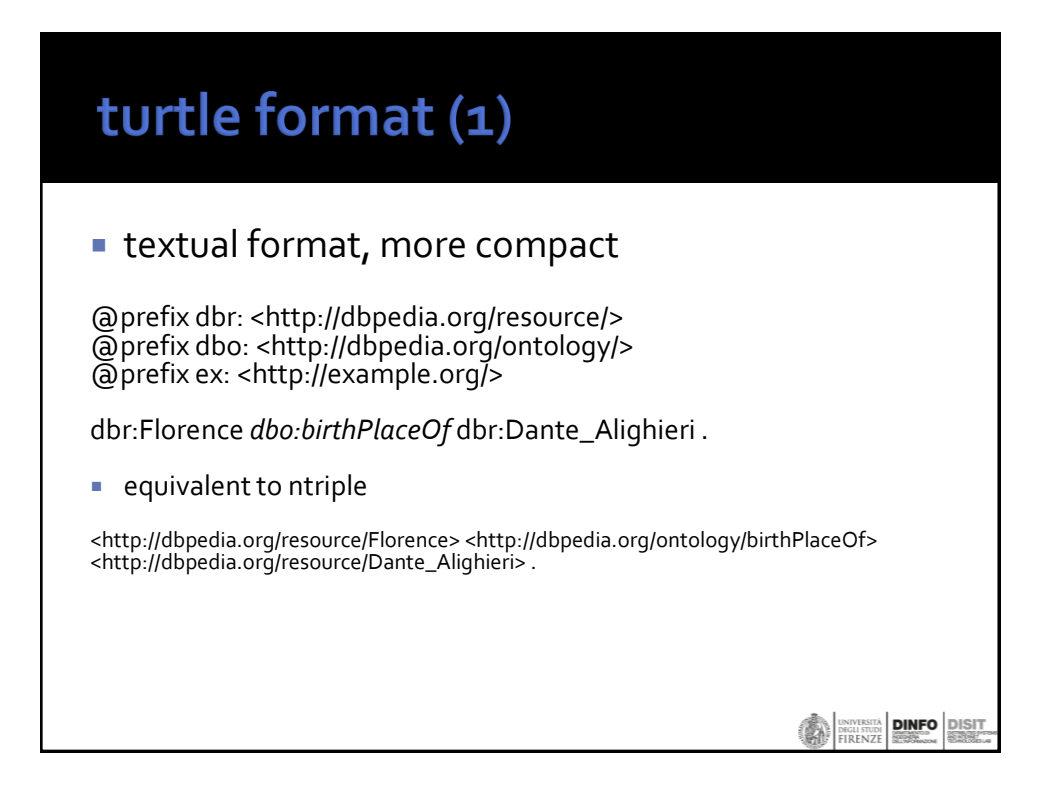

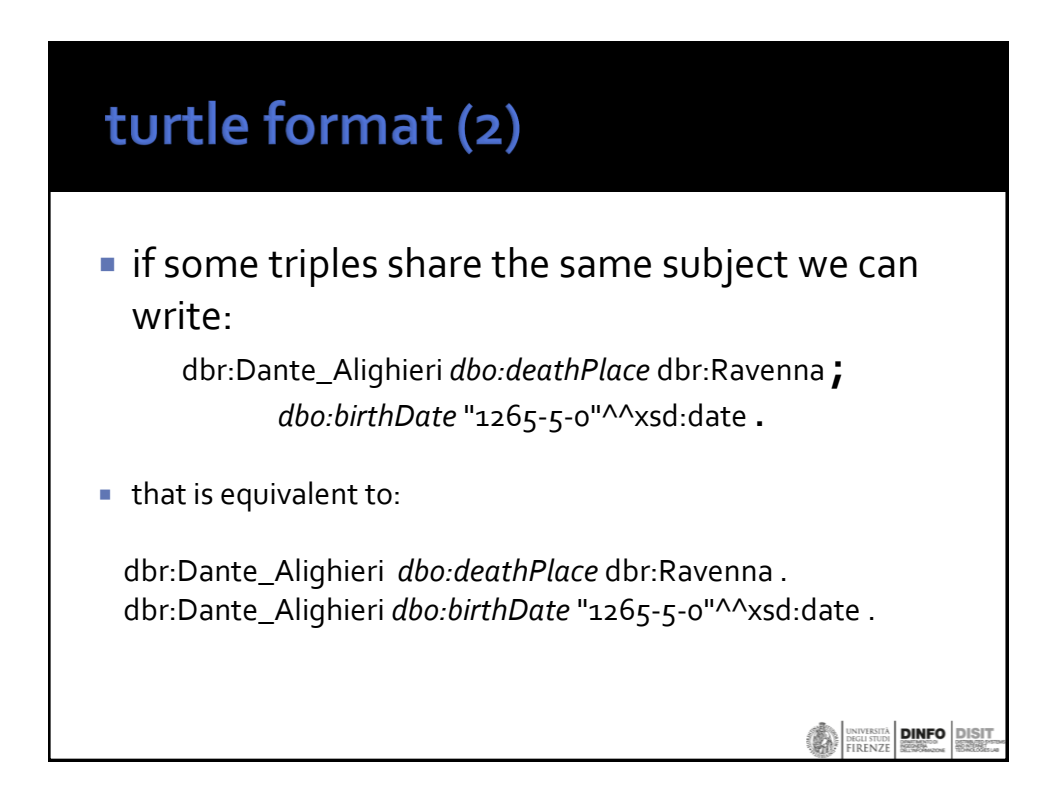

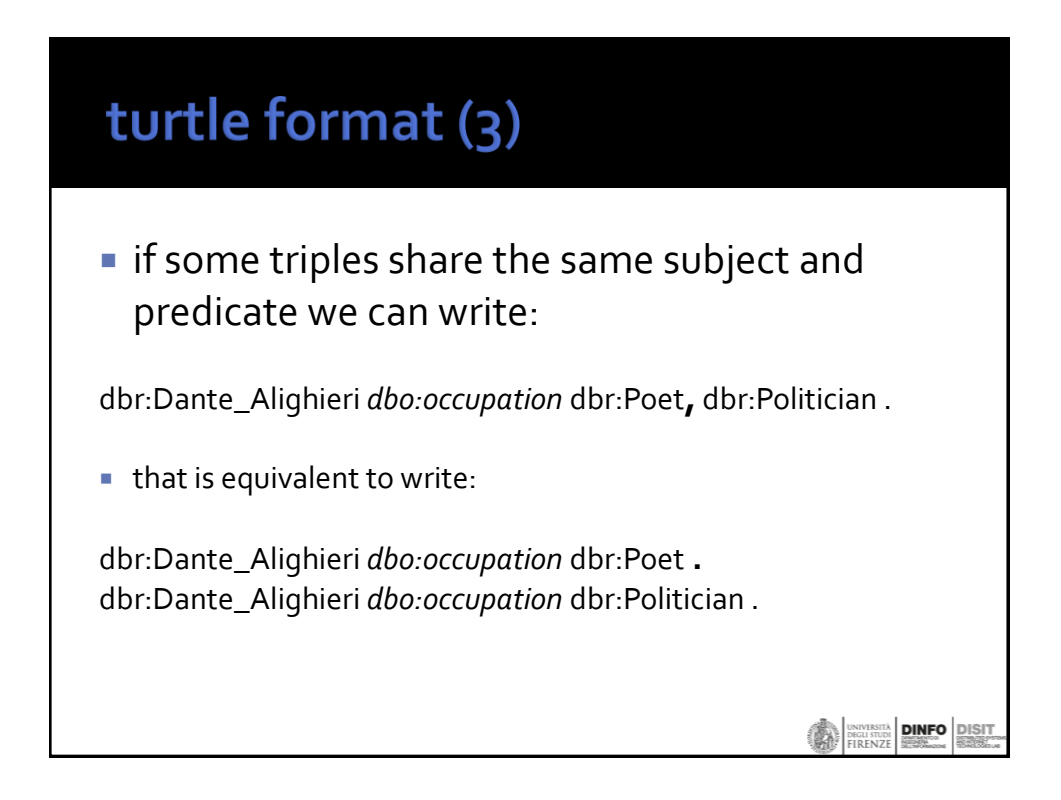

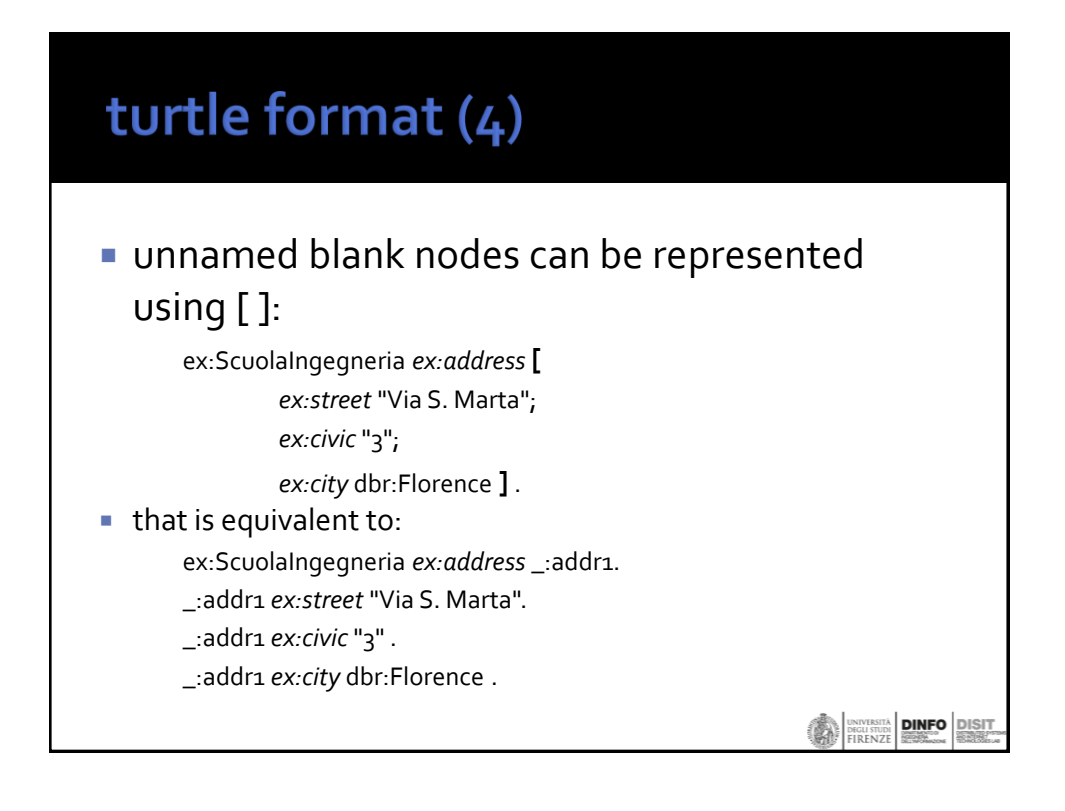

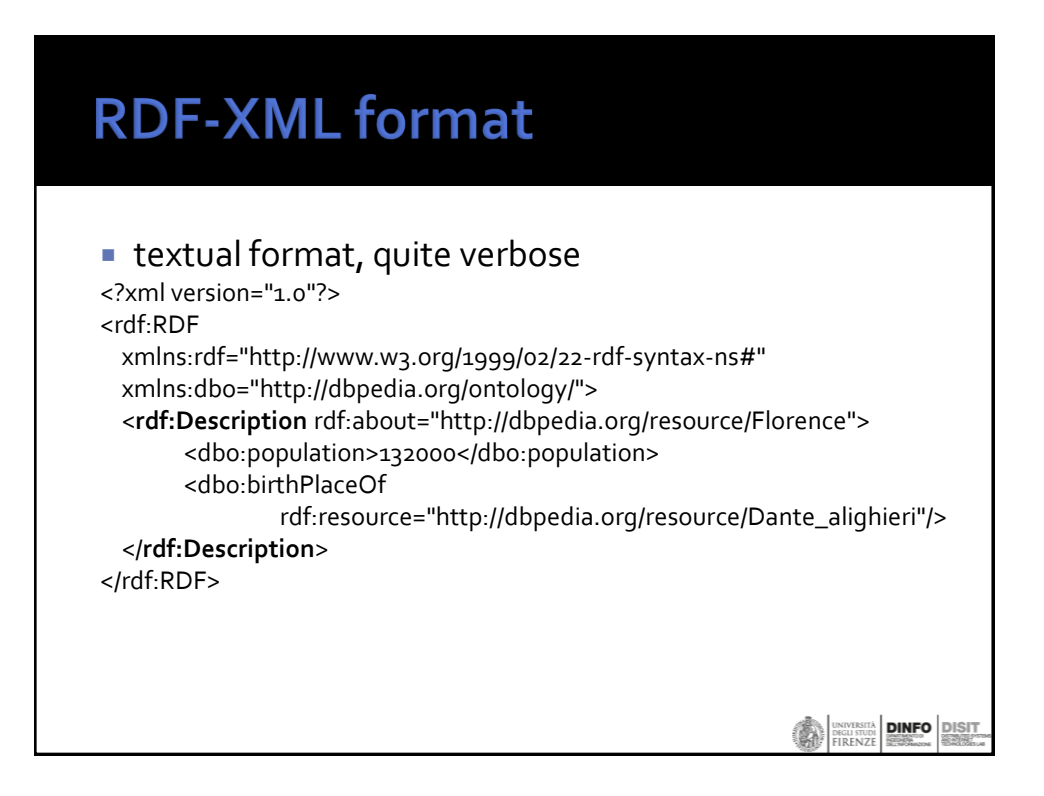

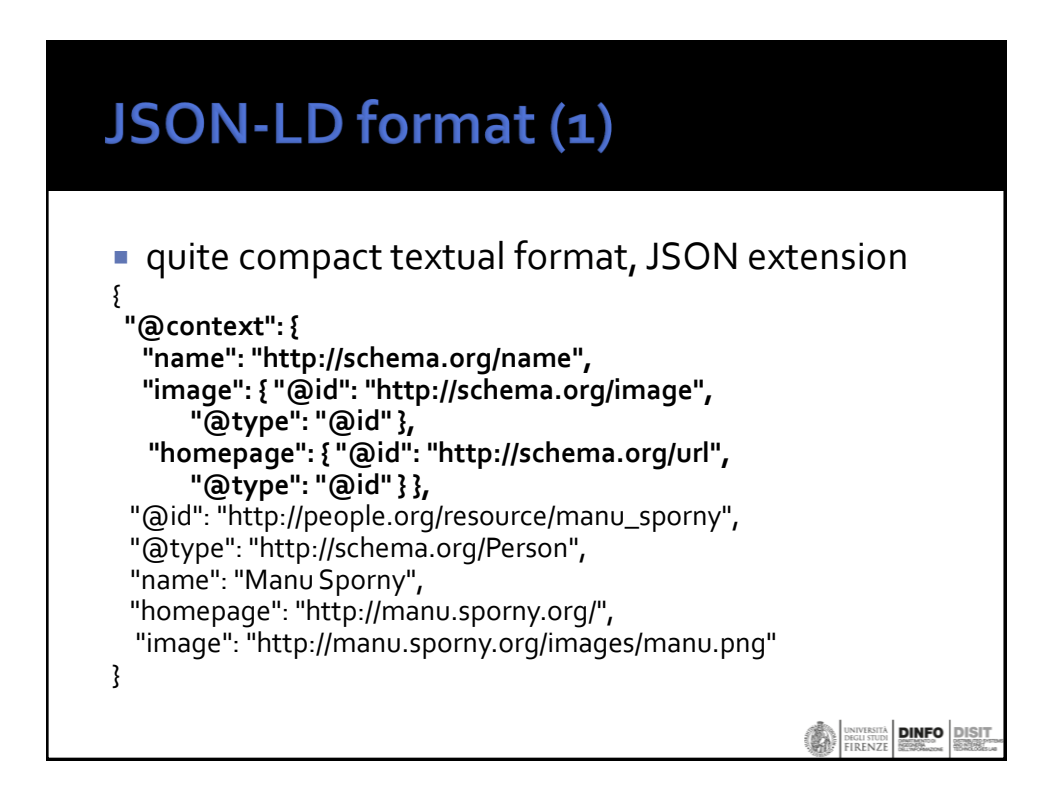

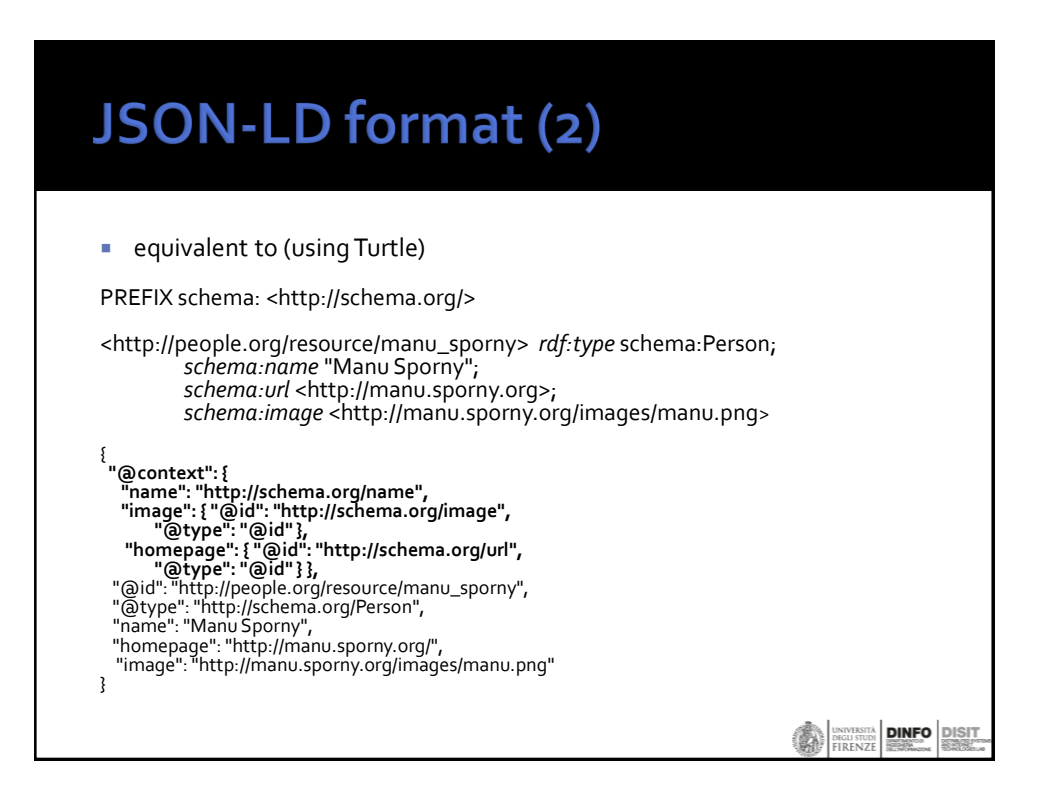

# **RDFa-RDF inside HTML**

Used to provide machine readable information directly in the HTML document:

<div **vocab="http://xmlns.com/foaf/0.1/" about="#me"**> My name is <span **property="name"**>John Doe</span> and my blog is called <a **rel="homepage" href="http://example.org/blog/"**>Understanding Semantics</a>. </div>

it encodes the following triples (expressed using Turtle)

PREFIX foaf: <http://xmlns.com/foaf/0.1/> <#me> *foaf:name* "John Doe" ; *foaf:homepage* <http://example.org/blog/> .

**DINFO** DISIT DEGLI STUDI

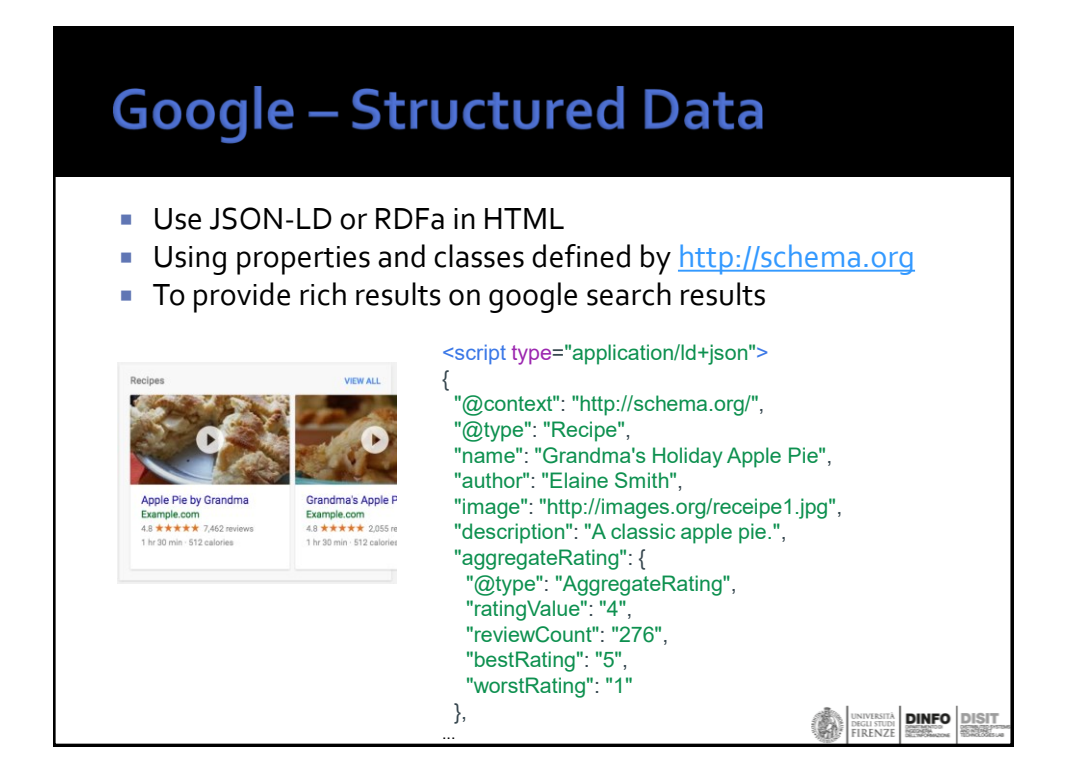

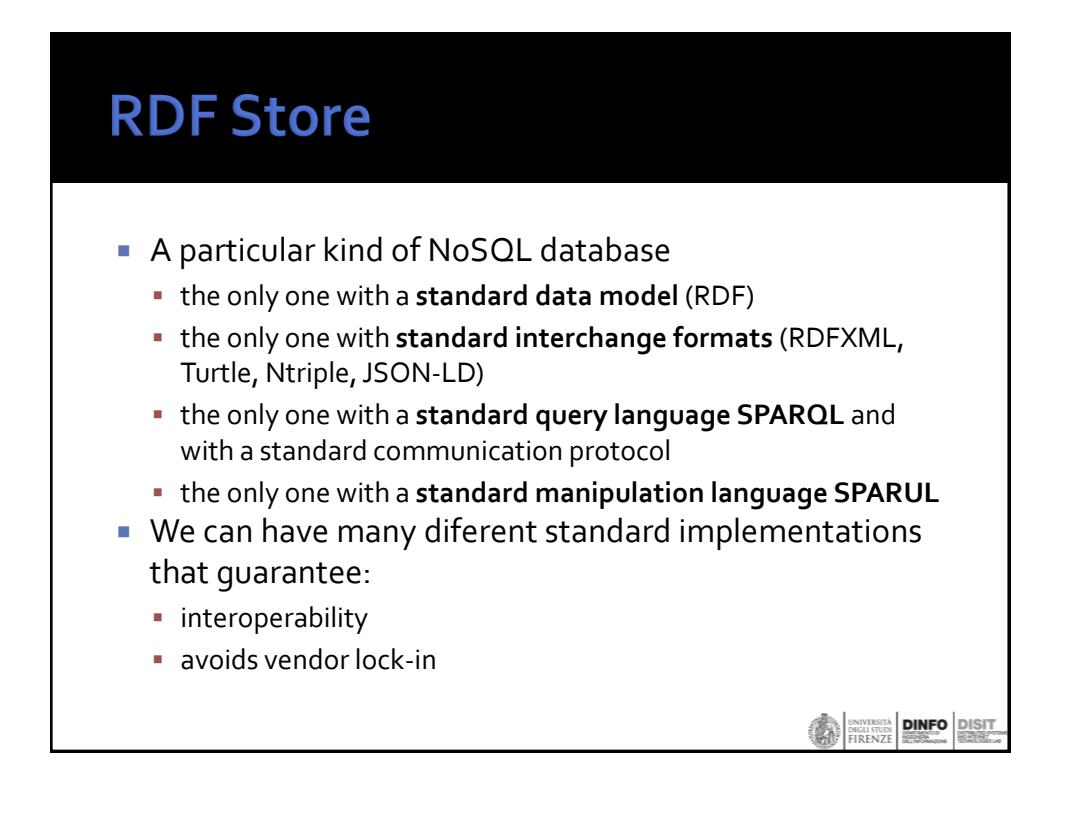

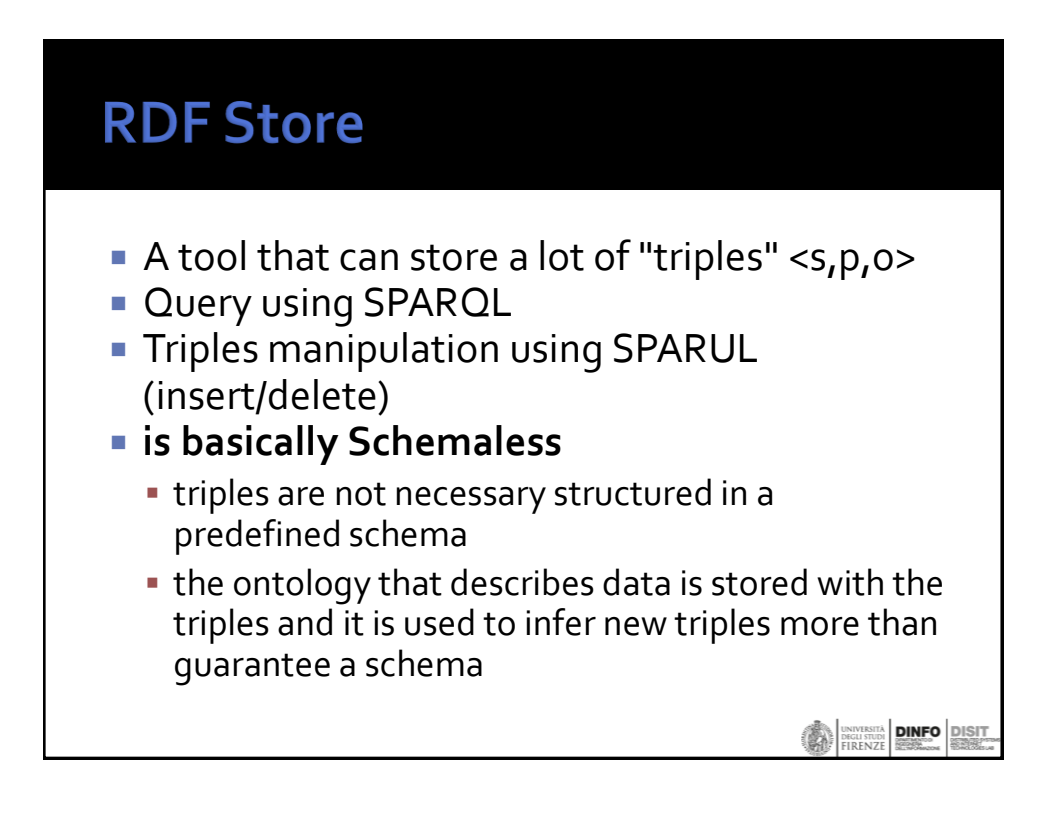

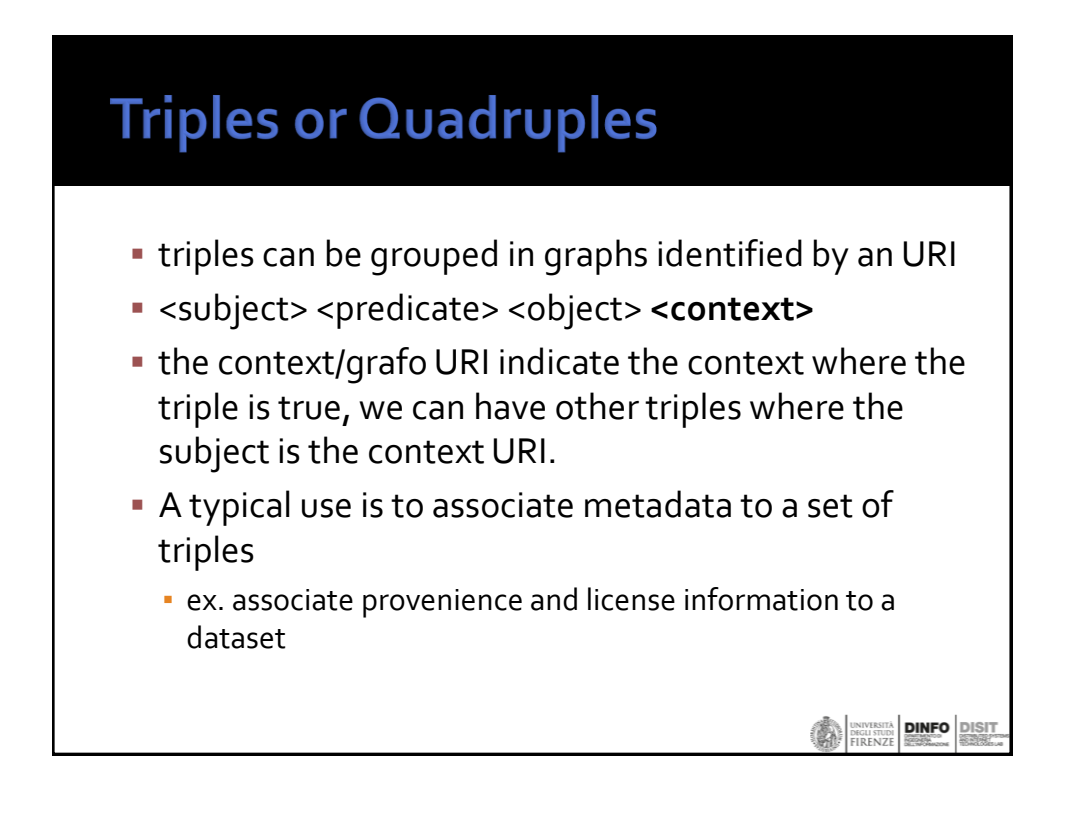

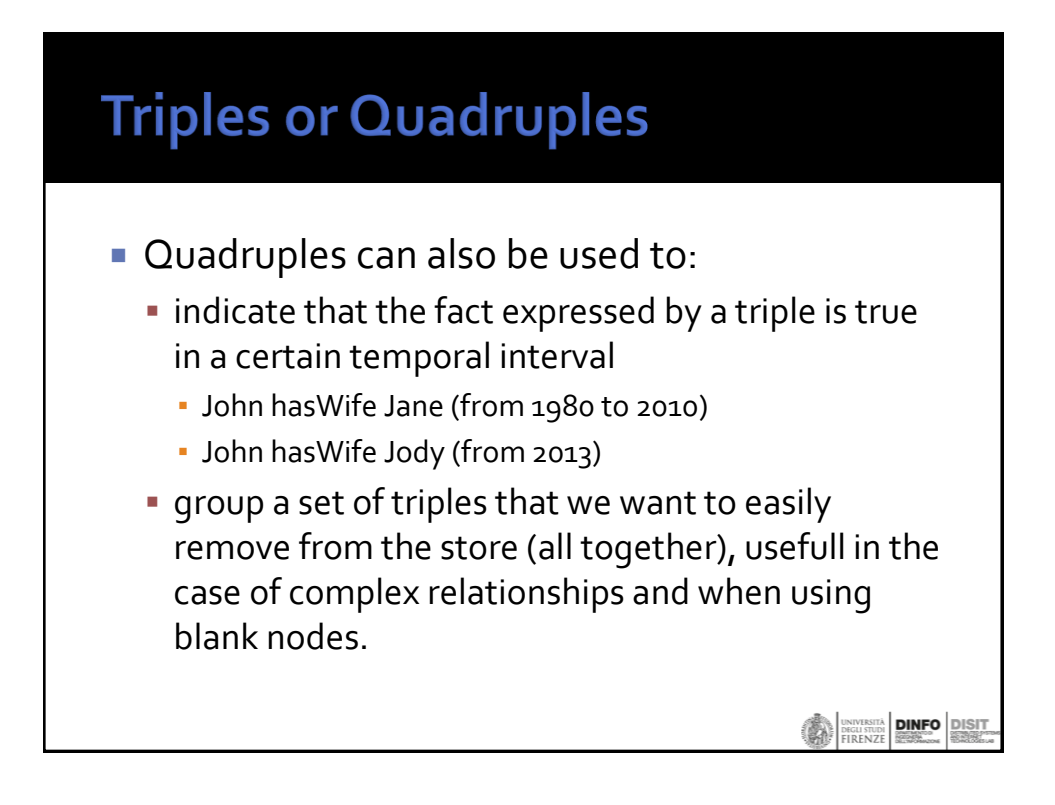

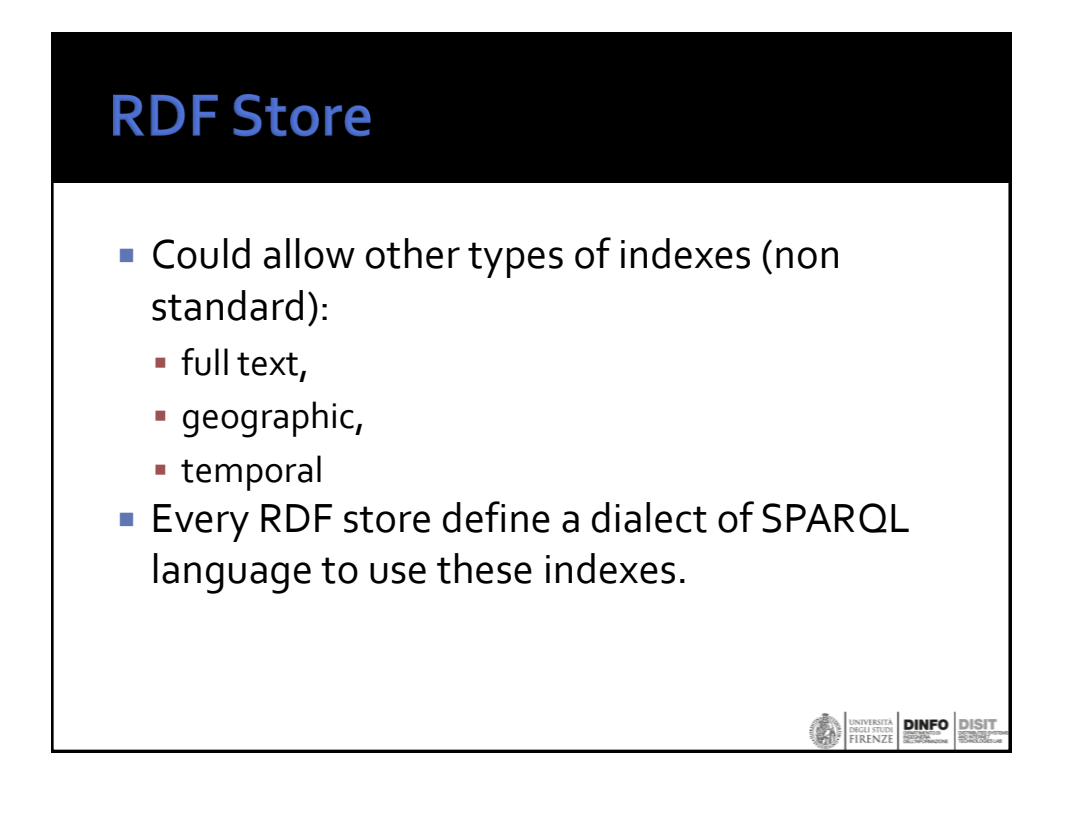

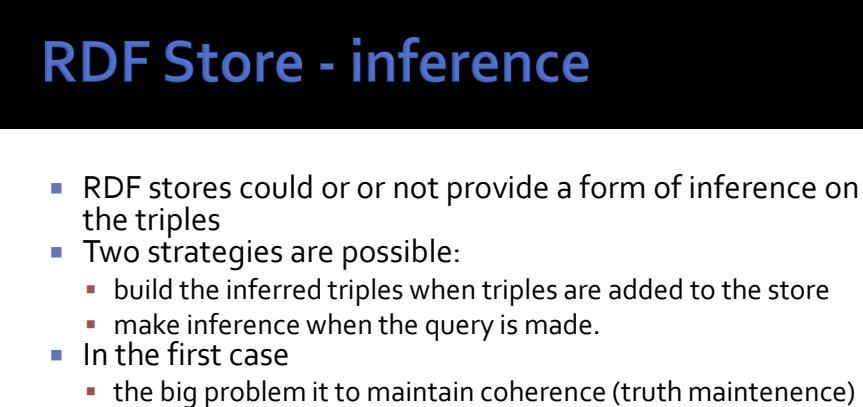

- when triples are removed. the equivalence and transitive properties could generate MANY
- triples that could impact performance of queries
- $\blacksquare$  In the second case
	- The query it is typically rewitten to consider the possible inference and it is more complex to execute and generally the inference supported is less expressive.

**DINFO** DISCUSSITÀ

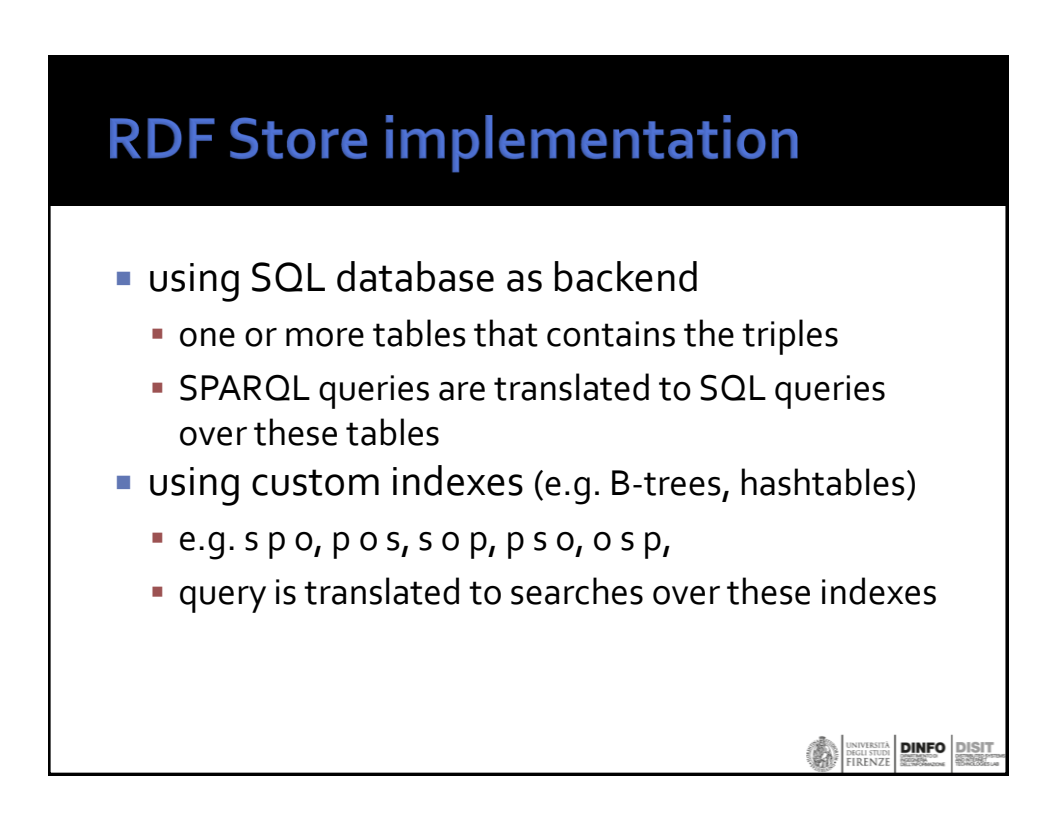

## **Big RDF store**

- Some RDF Store support storing **millions of triples** up to **billions of triples** with good query performace.
- **The main strategies are:** 
	- **compress as much as possible** in a way to keep data in memory and on a single computer
	- **use indexes** based on B-trees or hash tables to access to disk
	- **partition data** among many machines
	- **split query** in different parts that can be executed in parallel

**DINFO** DIS

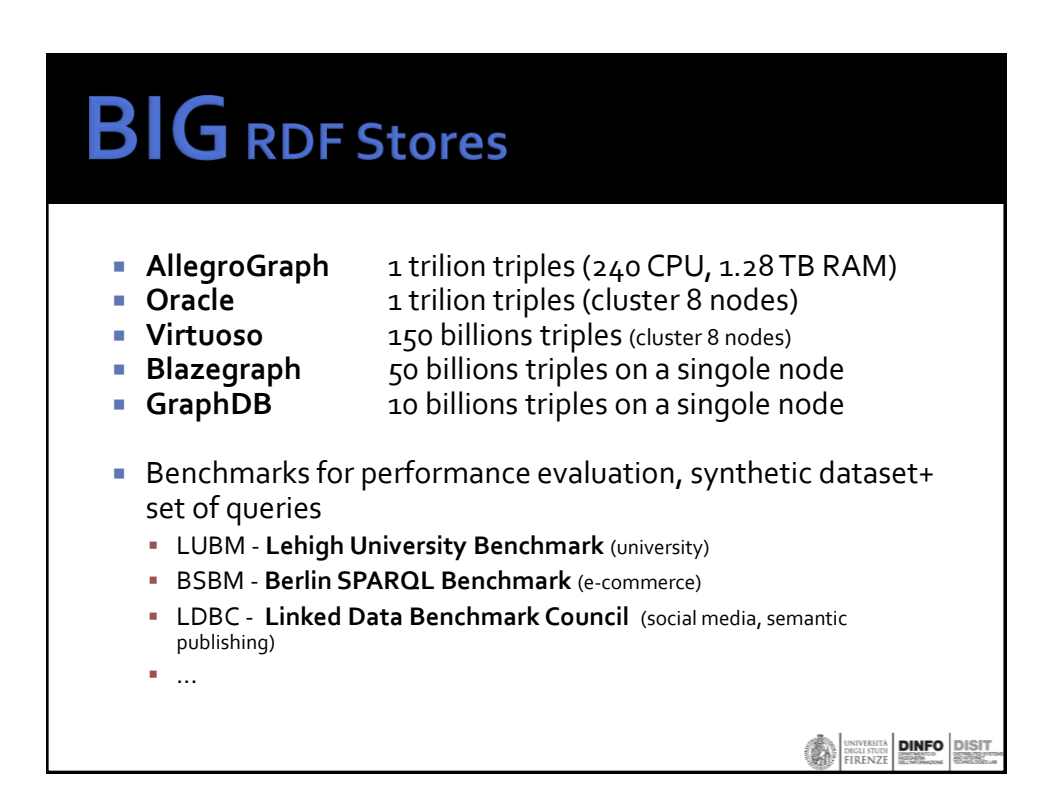

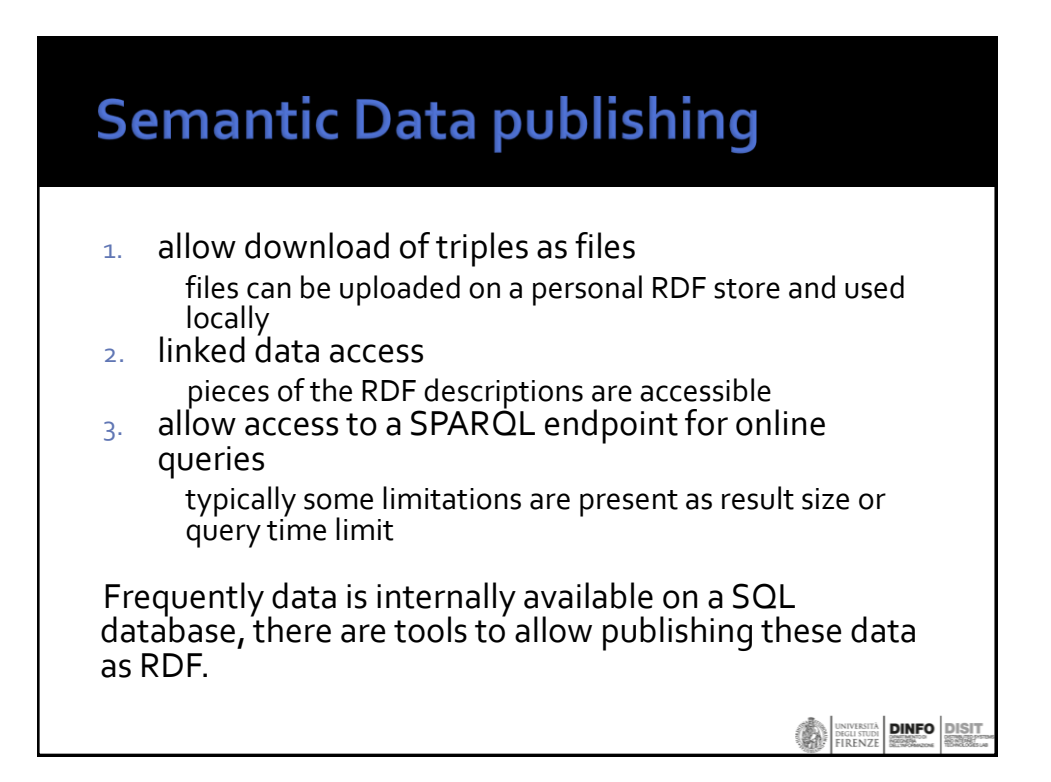

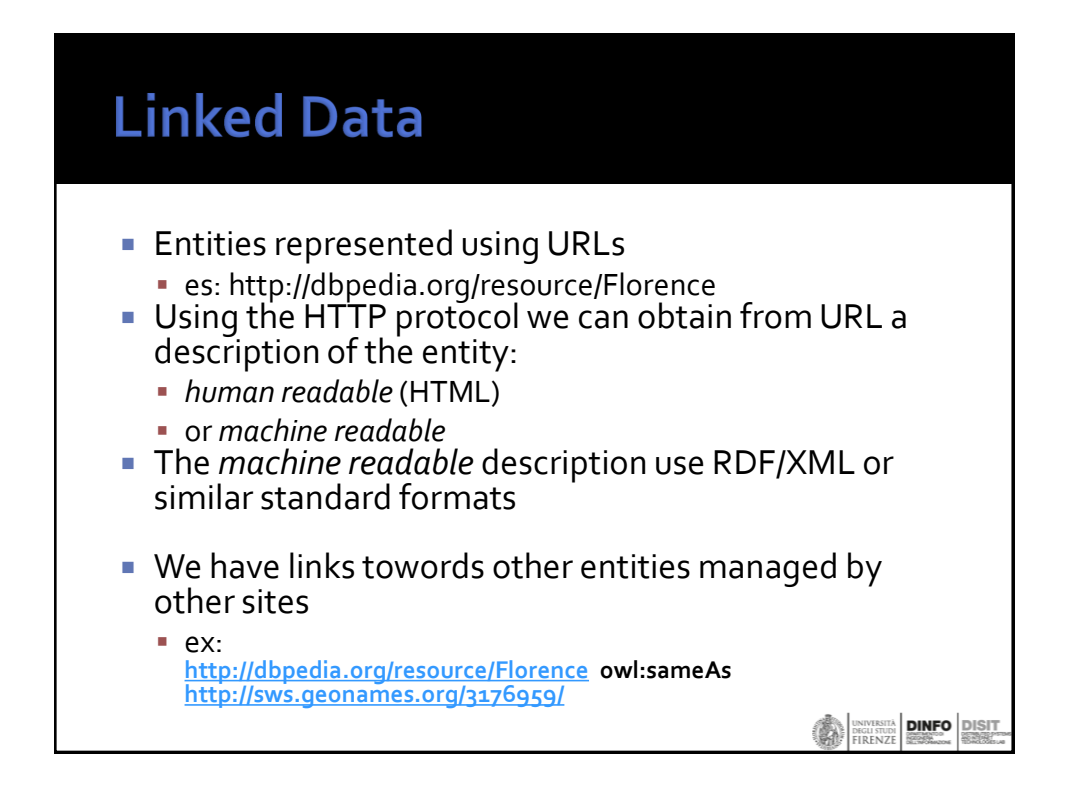

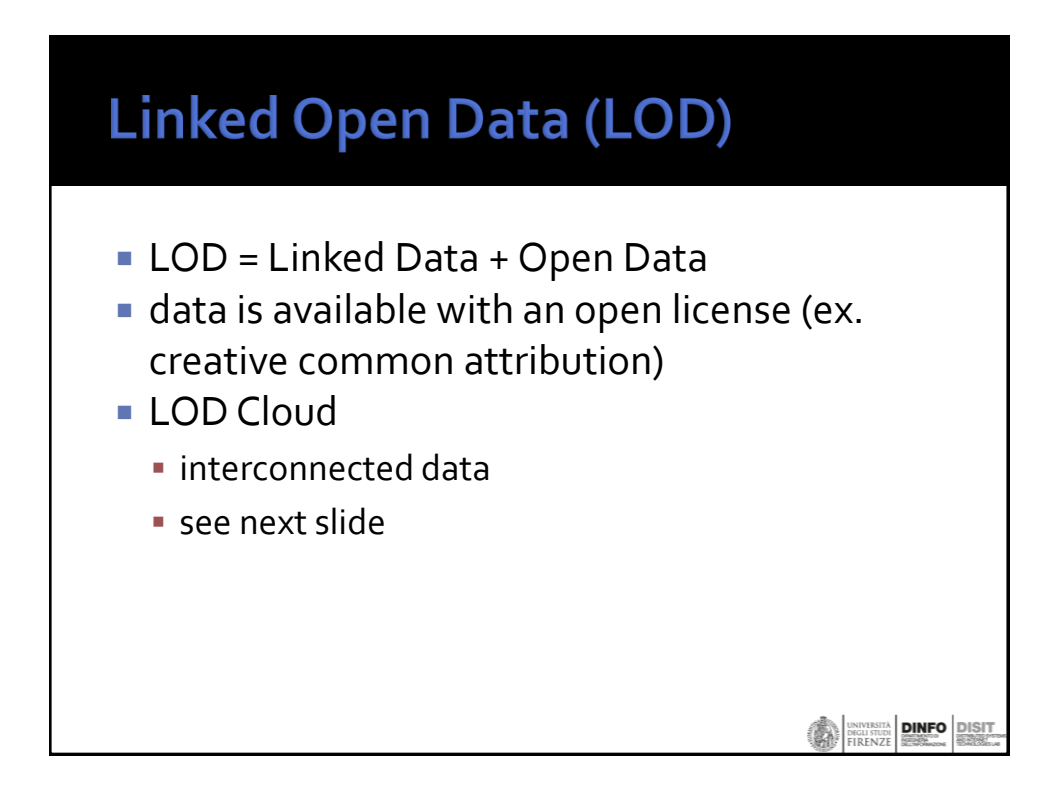

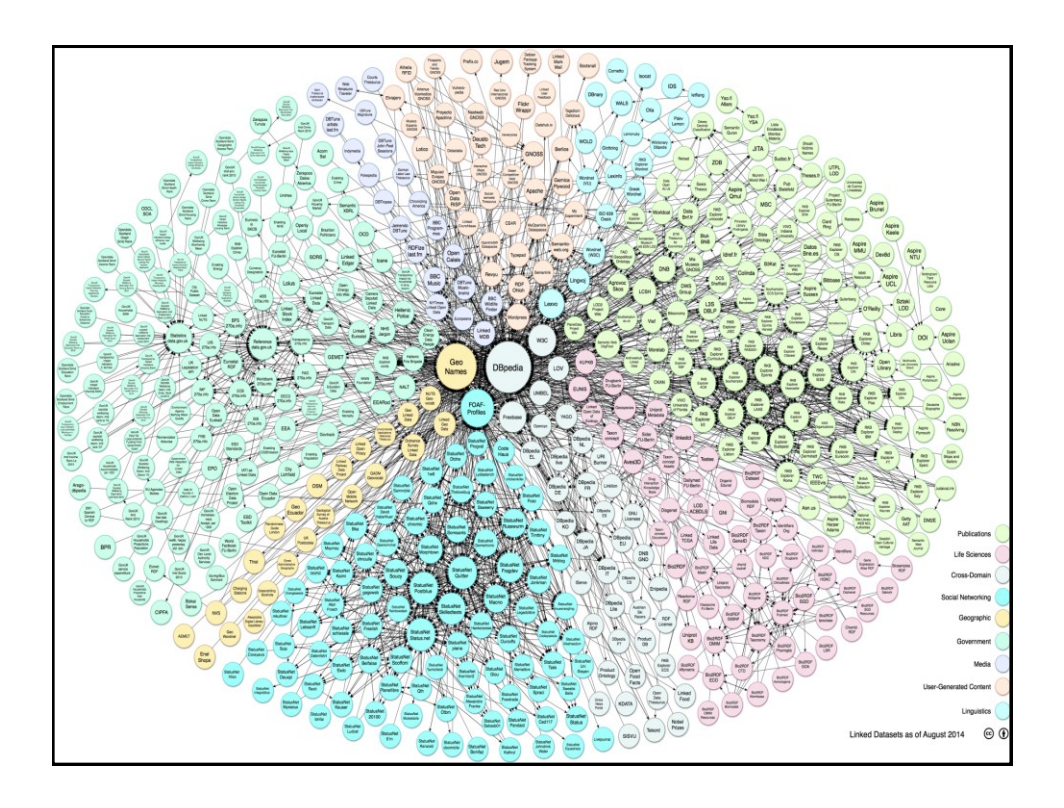

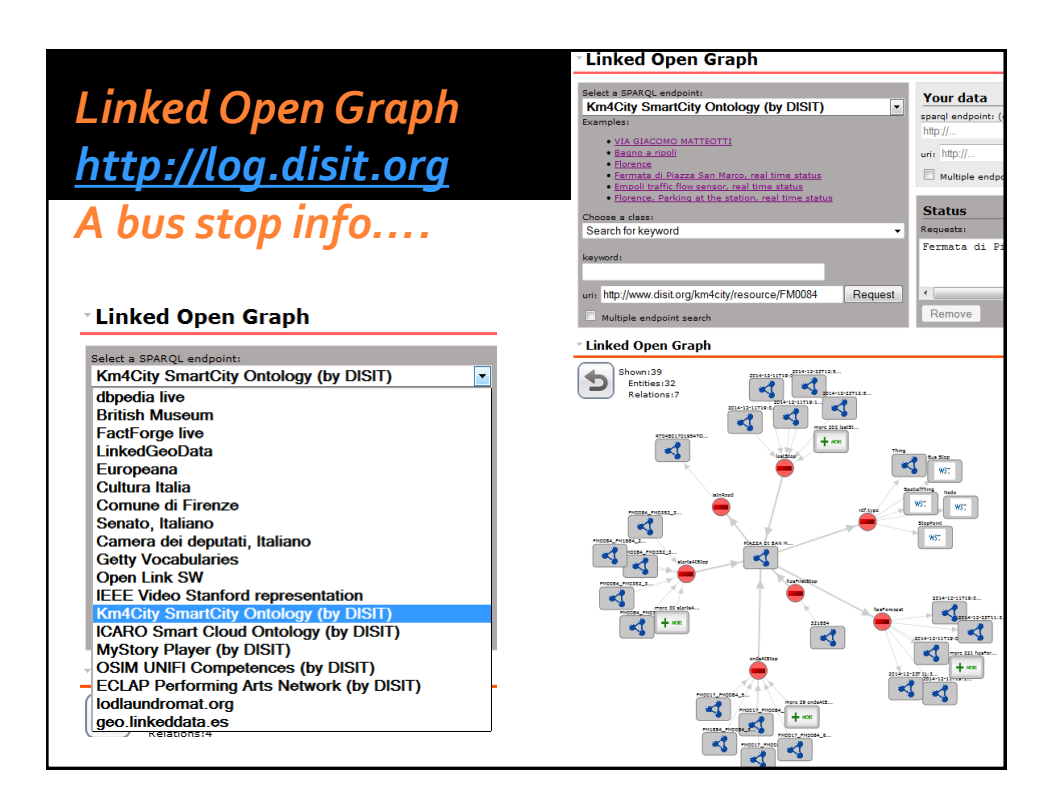

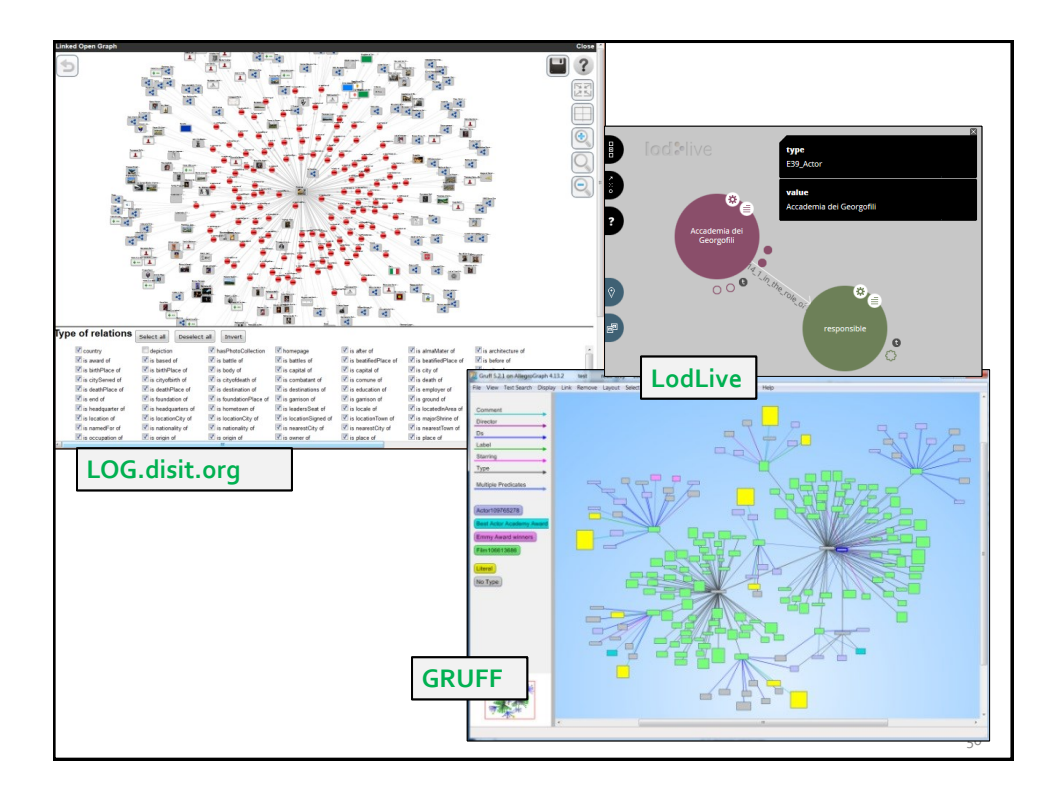

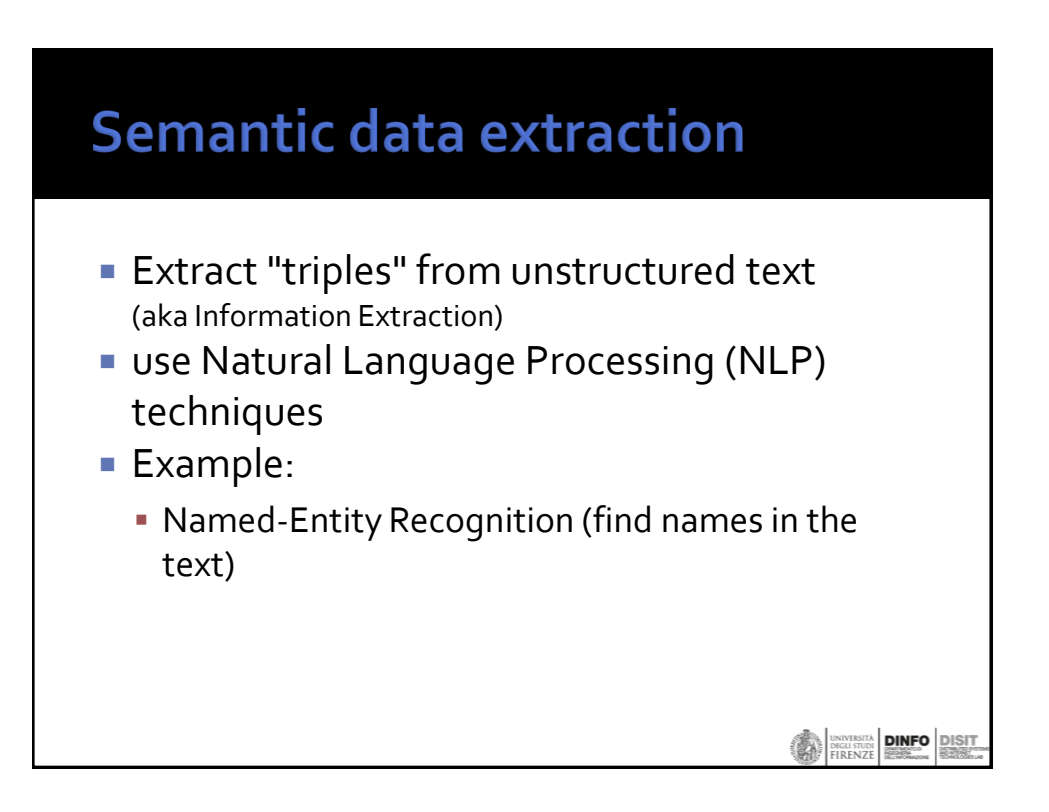